## **Free Download**

**Power Icon Missing Windows 71** 

[Power Icon Missing Windows 7l](http://evacdir.com/buffaloes/?UG93ZXIgSWNvbiBNaXNzaW5nIFdpbmRvd3MgN2wUG9=woodcutter&dispatchers=&santosha=ZG93bmxvYWR8eWIzTTJObGFXaGpmSHd4TmpBd05qTXpNREV5Zkh3eU16TTJmSHdvVFU5T1UxUkZVaWtnU0dWeWIydDFJRnRRUkVaZA&skysurfing=scandic)

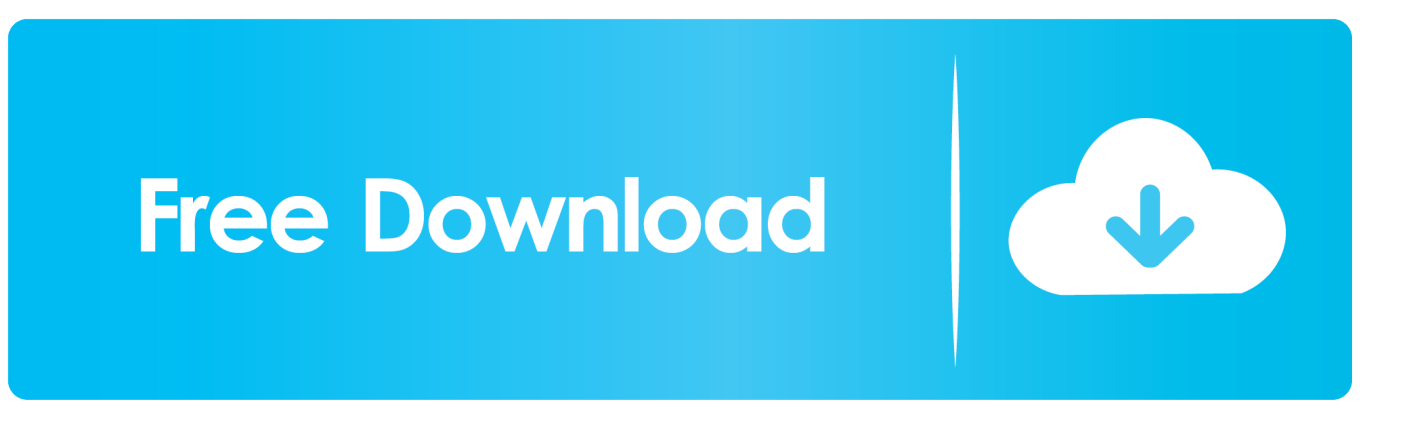

I go into the settings and set it to "always display icon and notifications" or whatever for the battery/power icon, but it says "this icon is inactive and .... Try one of these four working solutions to restore the missing battery status icon from Windows 10, Windows 8/8.1 or Windows 7 taskbar.. windows-7. Ok this has been over a month now, my battery icon is missing. I am using a laptop HP Pavilion DV6 with Windows 7 64-bit .. If you can't see a battery icon on Windows' taskbar, it may be hidden or disabled. There are a few ways to get it back.. Have you just installed your Windows 10, 8, 7 operating system and your battery icon is missing from your desktop? Here's how to bring it back.. 7 – Right-click Microsoft ACPI-Compliant Control Method Battery. 8 – Select Uninstall Device. 9 – Click Scan for hardware changes. 10 – Restart .... Windows 10 normally displays a battery icon in the notification area, also known as the system tray, when you're using a laptop or tablet.. Windows 10 notifies you about the need of charging your laptop or PC with the help of the battery icon. This icon shows the remaining battery percentage as well .... I'm using Windows 7 64bit on a Vostro 430 desktop computer. ... Maintenance a question was asked: power icon from the task bar is missing.. Press the Windows Key + X and click on Device Manager. Expand batteries, and you should have two settings; Microsoft AS Adapter and Microsoft ACPI- .... If your Battery icon is missing from Windows 10 taskbar & its Power button ... using Windows 8.1/8/7, you can quickly show or hide system icons.. You click the arrow which shows all your hidden icons, and there's no power indicator there either. It's hard to say why this little white symbol goes .... You want to check the remaining battery time on your Windows 10 laptop. Oops, the battery icon is missing. You can't see it now. You must be annoyed and .... There are occasions where the battery icon in windows 10 goes missing and you ... tailored for Windows 10 .... Hi My Power (Battery) icon indicator is missing from my task bar and also "it does not show up in the notification area". I am using Windows 7.. How to fix Volume, Clock, Power, Network icon missing (Grayed Out) problem on Windows Vista & Windows 7. Solution 1. Scan your computer for .... So my battery icon is missing. Think it went away after a recent update. Anyway, I went to the Properties bit for the taskbar or whatever, and the.. This document pertains to HP and Compaq Desktop PCs with Windows 7 and ... If the volume icon is missing and the system has no sound is coming from the ... If the names of the icons (except Power) are grayed out, skip to Step 3: Use .... I will use Windows 10 for this guide, but Windows 7 is very similar. Restore a missing battery icon. The Windows taskbar with missing battery icon. 1 Right click an ...

There is a battery icon present on laptops running Windows operating system through which you can check the current status of the battery, ...

fa21022b68

[Kaspersky Pure Keygen Free 11l](http://site-2693878-9258-8042.mystrikingly.com/blog/kaspersky-pure-keygen-free-11l) [Cma-data-format-excell](https://inunesbe.therestaurant.jp/posts/10358663) [Xf-mccs6.exe](https://tyspfortconscarp.amebaownd.com/posts/10358665) [Keygen Stingray 2014 Keygen](https://works.bepress.com/miljusttroubda/177/) [Fzdhtjw--Gb1-0 Font.epubl](https://prodexuncoc.shopinfo.jp/posts/10358664) [Download Film Ek Haseena Thi Ek Deewana Tha Dvdrip Movies](https://ameblo.jp/juichaptomi/entry-12626500195.html) [Parle-moi Cosplay 256,5 : Umaru Cosplay](https://morning-mountain-36346.herokuapp.com/Parlemoi-Cosplay-2565--Umaru-Cosplay.pdf) [Institut Doreen Video 12l](https://lit-sierra-57669.herokuapp.com/Institut-Doreen-Video-12l.pdf) [VRED Design 2019.6.2 Final \(x86-x64-x32\) Keygen 64 Bit](https://quimonguira.theblog.me/posts/10358666) [Iphone unlock pro version 8.1 1](https://stormy-citadel-96376.herokuapp.com/Iphone-unlock-pro-version-81-1.pdf)